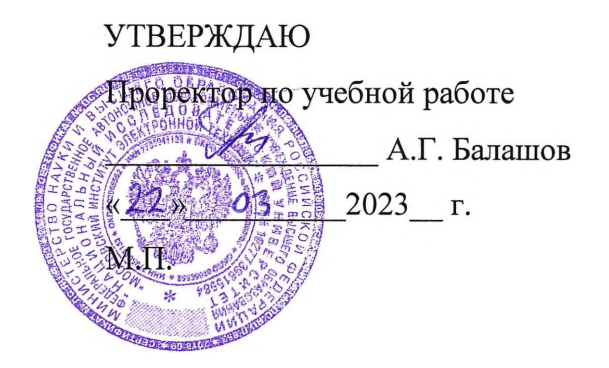

## **РАБОЧАЯ ПРОГРАММА УЧЕБНОЙ ДИСЦИПЛИНЫ**

«Базы данных»

Направление подготовки - 01.03.04 «Прикладная математика» Направленность (профиль) - «Компьютерная математика и математическое моделирование»

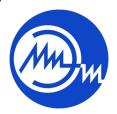

 ДОКУМЕНТ ПОДПИСАН ЭЛЕКТРОННОЙ ПОДПИСЬЮ

Москва 2023

Сертификат: 3D967872996F602E168E55FE1F346D75 Владелец: Беспалов Владимир Александрович Действителен: с 15.09.2022 до 09.12.2023

### **1. ПЕРЕЧЕНЬ ПЛАНИРУЕМЫХ РЕЗУЛЬТАТОВ ОБУЧЕНИЯ**

Дисциплина участвует в формировании следующих компетенций образовательных программ:

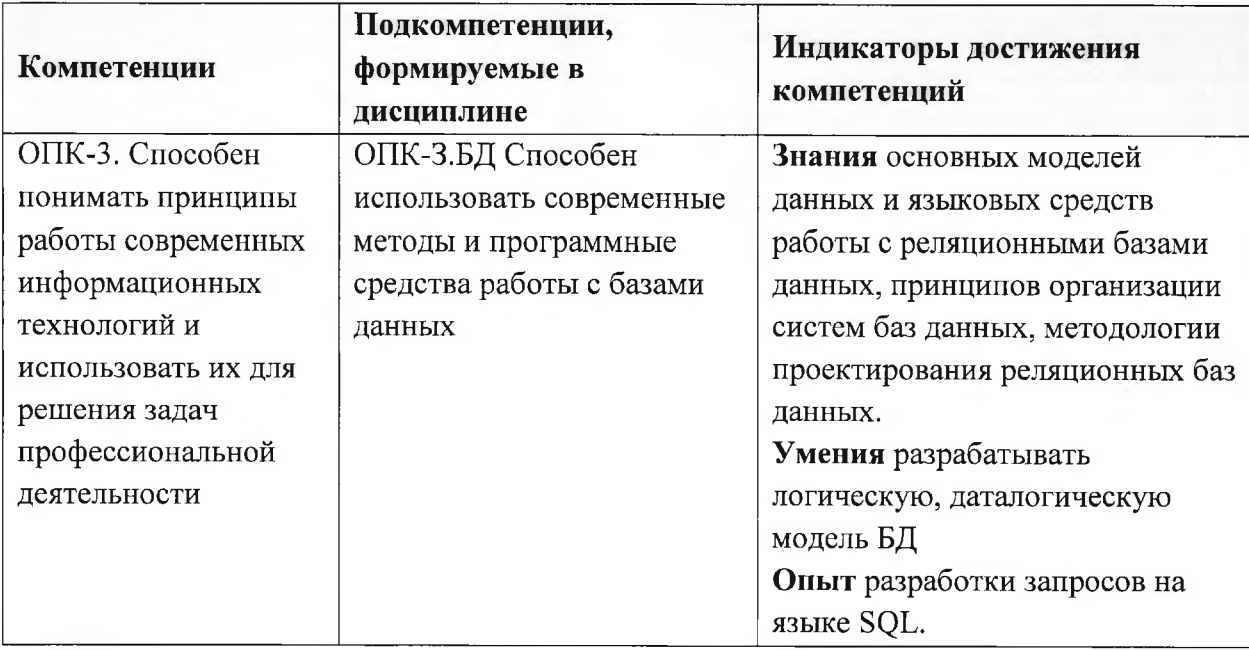

## **2. МЕСТО ДИСЦИПЛИНЫ СТРУКТУРЕ ОБРАЗОВАТЕЛЬНОЙ ПРОГРАММЫ**

Дисциплина входит в обязательную часть Блока 1 «Дисциплины (модули)» образовательной программы.

Входные требования к дисциплине: для освоения дисциплины необходимы опыт применения современных информационных технологий и программных средств, в частности построения алгоритмов и применения технологий объектно-ориентированного программирования.

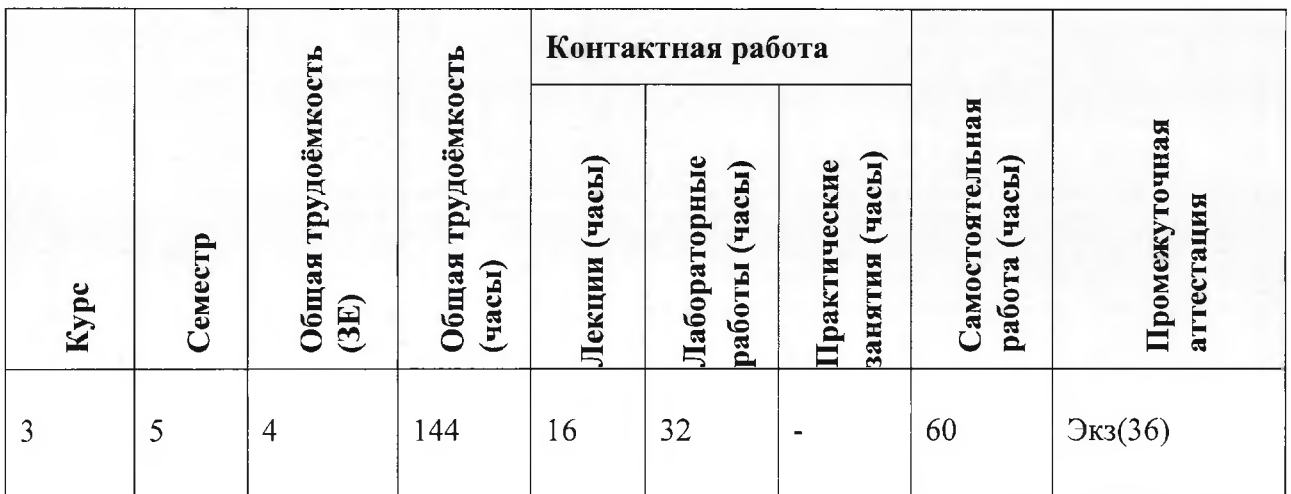

## **3. ОБЪЕМ ДИСЦИПЛИНЫ ВИДЫ УЧЕБНОЙ РАБОТЫ**

# **4. СОДЕРЖАНИЕ ДИСЦИПЛИНЫ**

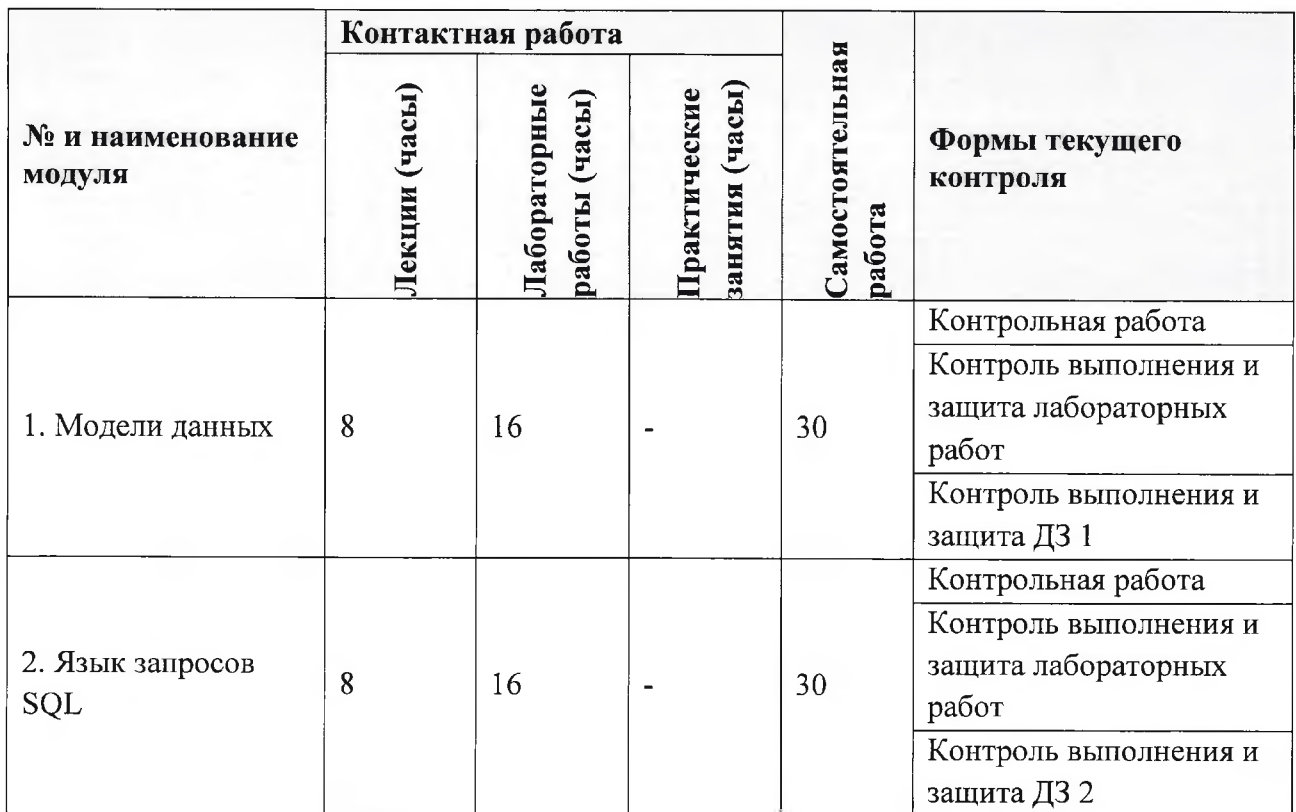

## **4.1. Лекционные занятия**

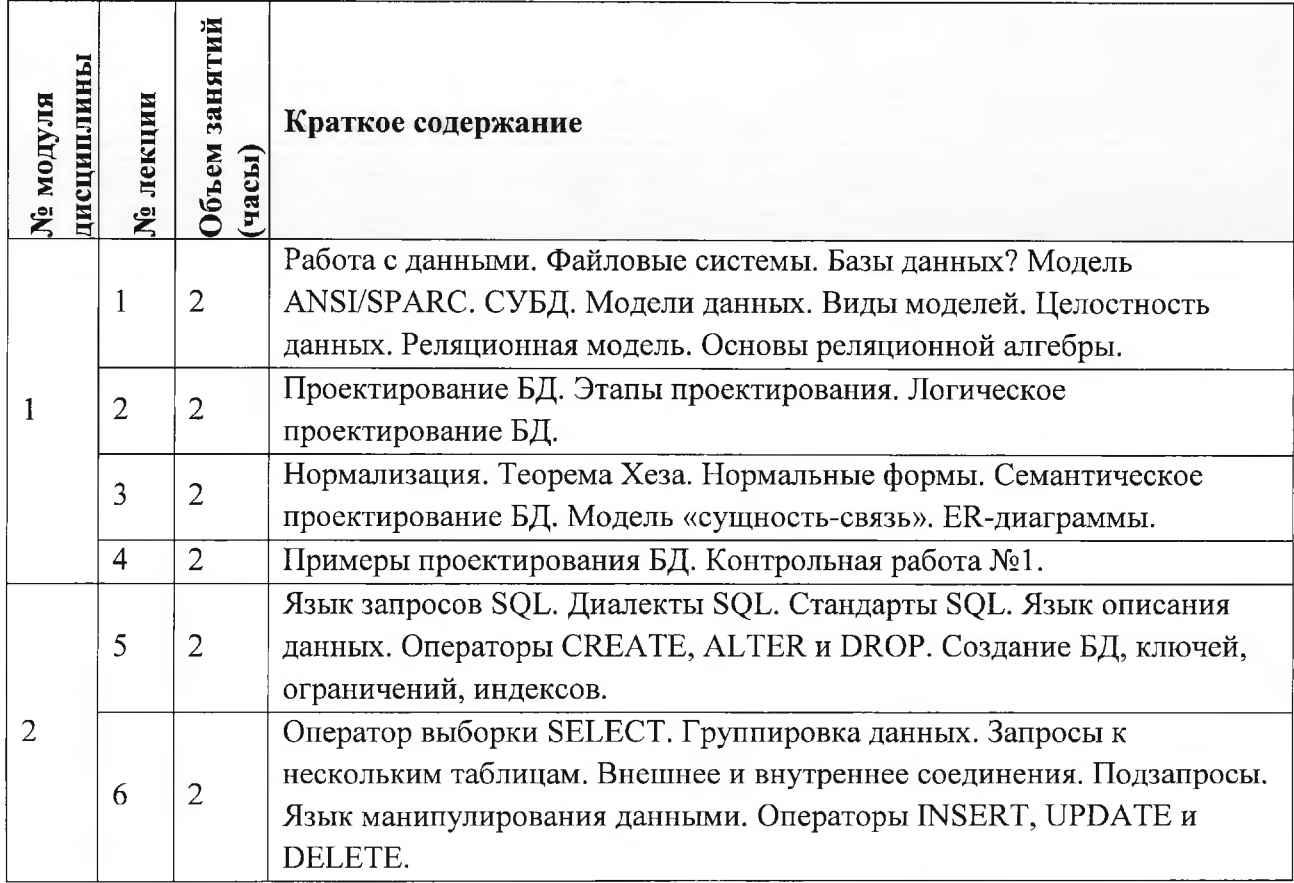

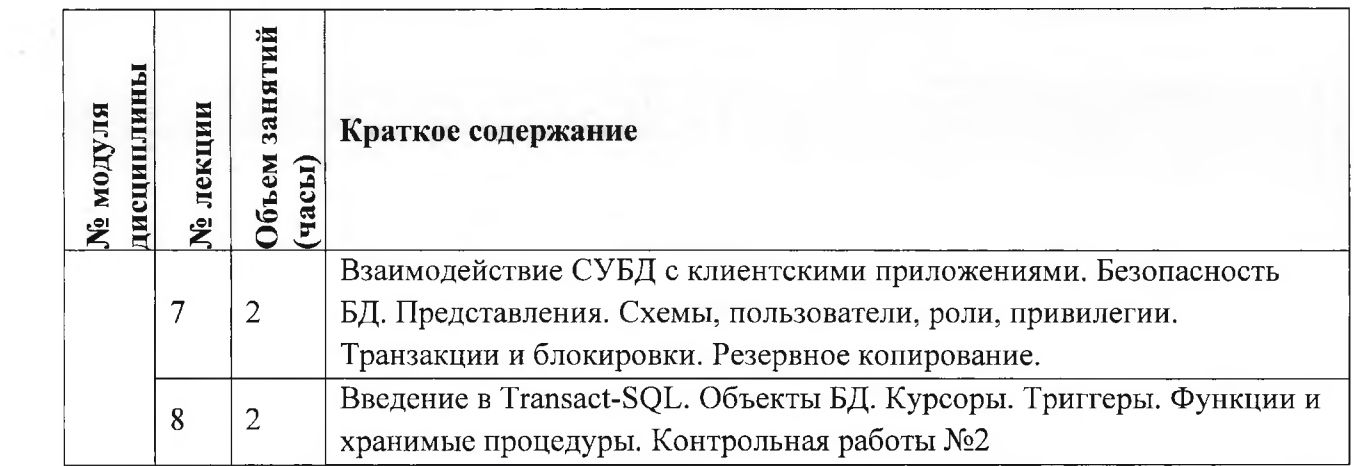

# **4.2. Практические занятия**

Не предусмотрены

## **4.3. Лабораторные занятия**

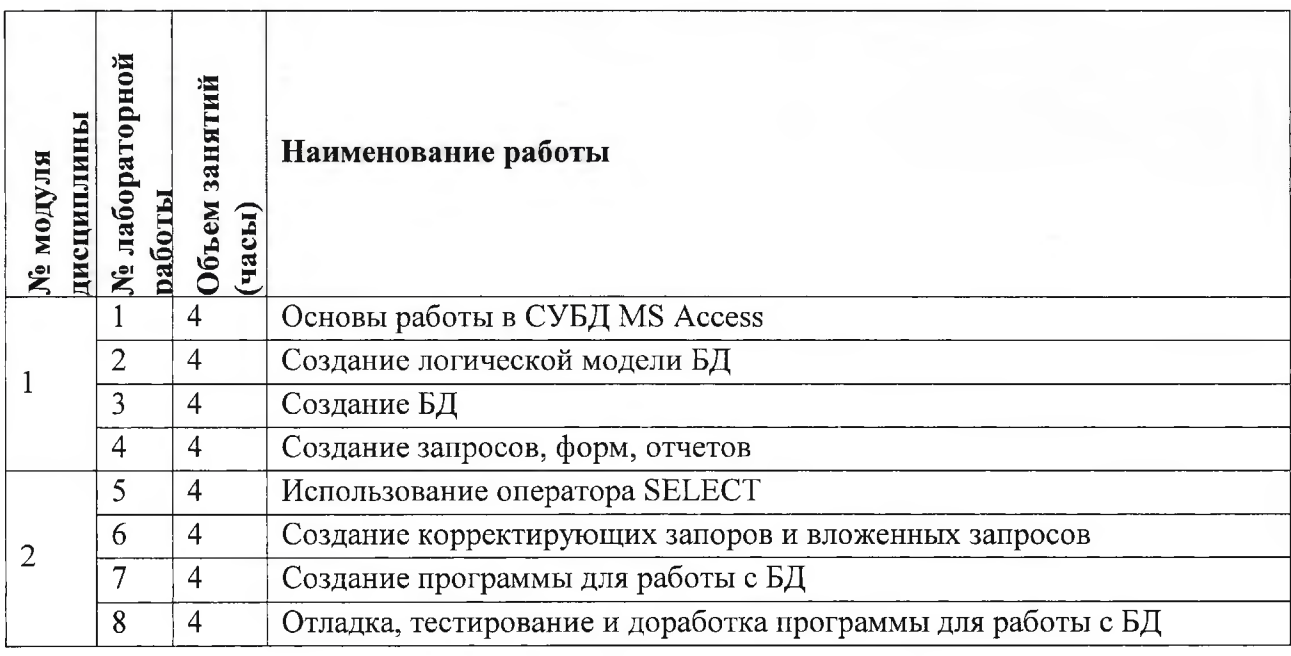

## **4.4. Самостоятельная работа студентов**

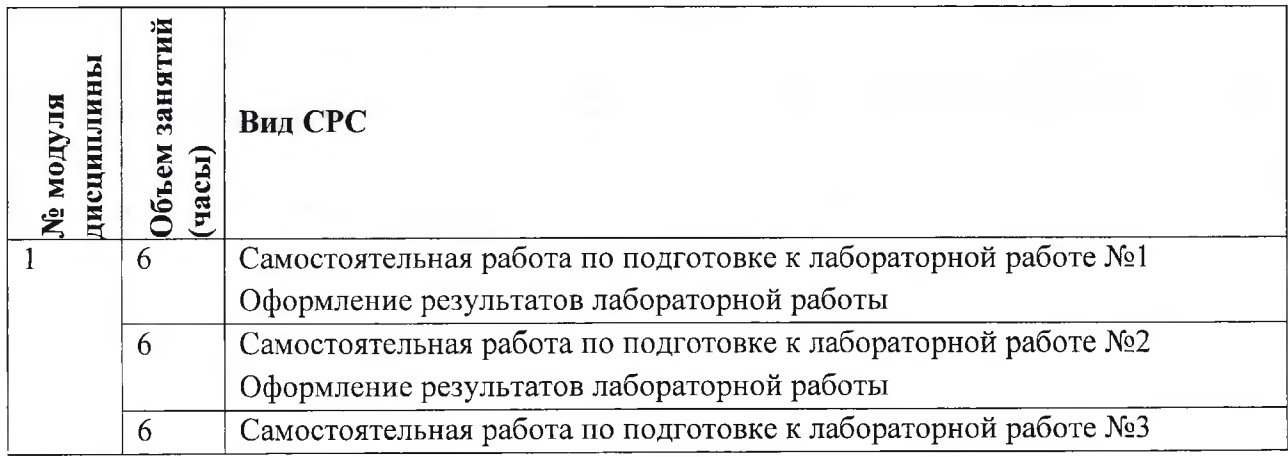

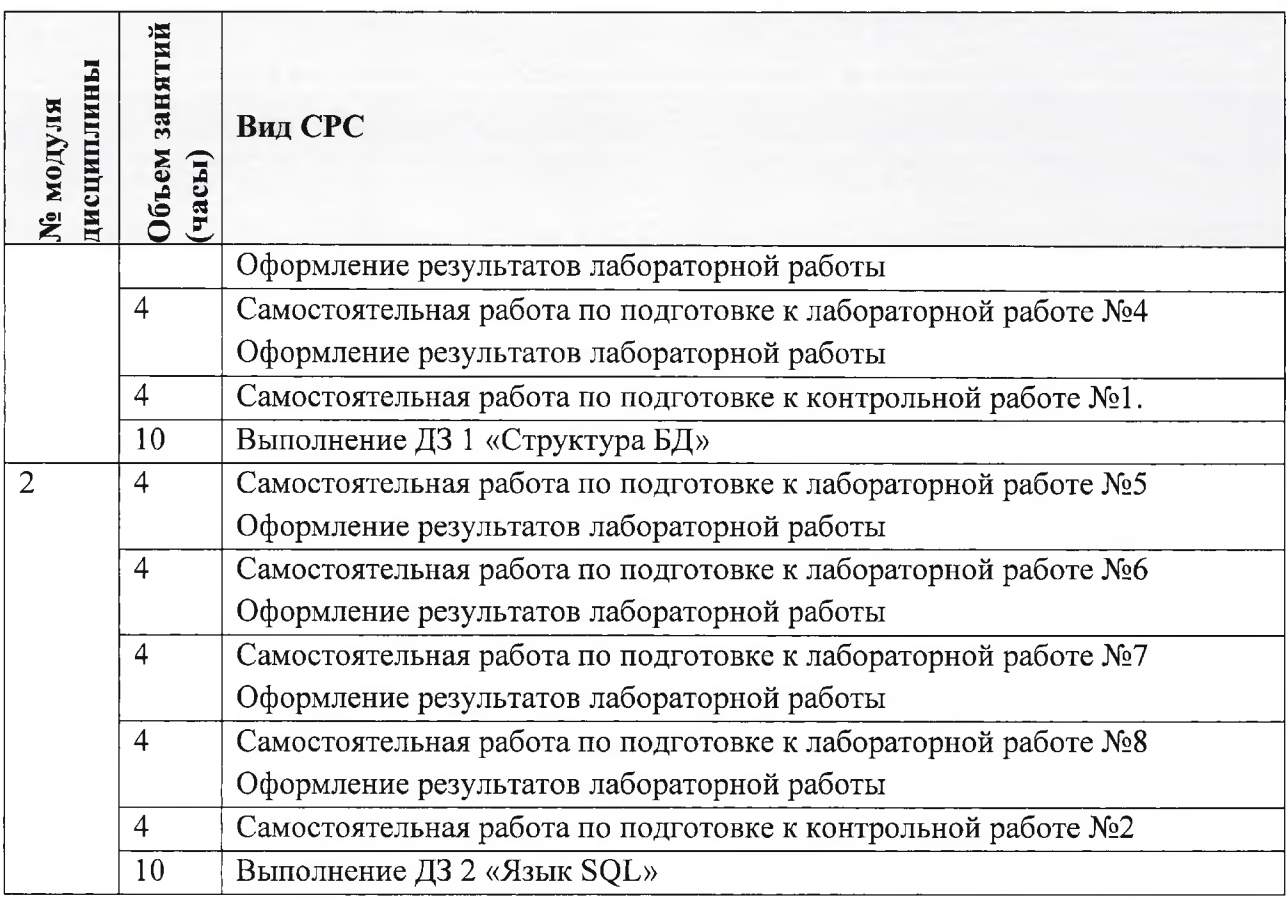

### **4.5. Примерная тематика курсовых работ (проектов)** Не предусмотрены

## **5. ПЕРЕЧЕНЬ УЧЕБНО-МЕТОДИЧЕСКОГО ОБЕСПЕЧЕНИЯ ДЛЯ САМОСТОЯТЕЛЬНОЙ РАБОТЫ**

Учебно-методическое обеспечение для самостоятельной работы студентов составе УМК дисциплины (ОРИОКС// URL: , <http://orioks.miet.ru/>):

**Модуль 1** «Модели данных»:

- *J* Теоретические сведения (лекционные материалы)
- *J* Методические указания по выполнению лабораторных работ
- *J* Методические указания по выполнению домашнего задания **Модуль 2** «Язык запросов SQL»:
- *J* Теоретические сведения (лекционные материалы)
- *J* Методические указания по выполнению лабораторных работ
- *J* Методические указания по выполнению домашнего задания

### **6. ПЕРЕЧЕНЬ УЧЕБНОЙ ЛИТЕРАТУРЫ**

#### **Литература**

1. Зудилова, Т.В. Создание запросов в Microsoft SQL Server 2008: учебно-методическое пособие / Т.В. Зудилова, Г.Ю. Шмелева. — Электрон, дан. — Спб. : НИУ ИТМО (Санкт-Петербургский национальный исследовательский университет информационных технологий, механики оптики), 2013. — 149 с. — Режим доступа: [http://e.lanbook.com/books/element.php?pll\\_id=43576](http://e.lanbook.com/books/element.php?pll_id=43576) (дата обращения: 19.11.2022). — Загл. экрана

2. Илюшечкин В.М. Основы использования проектирования баз данных : Учеб, пособие / Илюшечкин В.М.. - М. : Юрайт, 2009. - 213 с.

3. Илюшечкин В.М. Программные средства для работы базами данных] : Лабораторный практикум / Илюшечкин В.М. ; М-во образования науки РФ, МГИЭТ(ТУ). - М.: МИЭТ, 2011.- 76 с.

4. Диго С.М. Базы данных: проектирование использование: Учебник / Диго С.М.. - М. : Финансы статистика, 2005. - 592 с.

5. Коннолли Т. Базы данных: проектирование, реализация и сопровождение. Теория и практика [Текст] : Учеб, пособие: Пер. с англ. / Коннолли Т., Бегг К.. - 3-е изд.. - СПб.: Вильямс, 2003. - 1440 с.

6. Джонатан, Л. Ядро Oracle. Внутреннее устройство для администраторов разработчиков баз данных / Л. Джонатан; пер. с англ. А.Н. Киселев. — Электрон, дан. — Москва : ДМК Пресс, 2015. — 372 с. — Режим доступа: https://e.lanbook.com/book/73070 (дата обращения: 19.11.2022).

7. Руководство по диагностике и устранению проблем в Oracle: руководство / Т. Фарук [и др.] ; пер. с англ. А.В. Снастин. — Электрон, дан. — Москва : ДМК Пресс, 2017. — 498 с. — Режим доступа: https://e.lanbook.com/book/l 11437 (дата обращения: 19.11.2022).

#### **Периодические издания**

1. Программные системы : теория приложения : Электронный научный журнал / Ин-т программных систем им. А.К. Айламазяна РАН. - Переславль-Залесский, 2010 -. - URL : <http://psta.psiras.ru/archives/archives.html> (дата обращения: 19.11.2022)

2. Программирование / Ин-т системного программирования РАН. - М. : Наука, 1975 -. - URL: <http://elibrarv.ru/contents.asp?titleid=7966> (дата обращения: 19.11.2022)

3. Естественные технические науки / Издательство "Спутник+". — М. : Спутники-, 2002 -. - URL : <http://www.sputnikplus.ru/> (дата обращения: 19.11.2022)

### **7.ПЕРЕЧЕНЬ ПРОФЕССИОНАЛЬНЫХ БАЗ ДАННЫХ, ИНФОРМАЦИОННЫХ СПРАВОЧНЫХ СИСТЕМ**

1. SWRIT. Профессиональная разработка технической документации: сайт. - URL: <https://www.swrit.ru/gost-espd.html> (дата обращения: 01.11.2022)

2. Лань : Электронно-библиотечная система Издательства Лань. - СПб., 2011-. - URL: https://e.lanbook.com (дата обращения: 28.10.2022). - Режим доступа: для авторизированных пользователей МИЭТ

3. <eLIBRARY.RU> : Научная электронная библиотека : сайт. - Москва, 2000 - URL: <https://www.elibrary.ru/defaultx.asp> (дата обращения : 05.11.2022). - Режим доступа: для зарегистрированных пользователей

4. Единое окно доступа к информационным ресурсам: сайт /ФГАУ ГНИИ ИТТ "Информика". - Москва, 2005-2010. - URL: <http://window.edu.ru/catalog/> (дата обращения: 01.11.2022)

5. Национальный открытый университет ИНТУИТ: сайт. - Москва, 2003-2021. - URL: <http://www.intuit.ru/> (дата обращения: 01.11.2022). - Режим доступа: для зарегистрированных пользователей

### **8. ОБРАЗОВАТЕЛЬНЫЕ ТЕХНОЛОГИИ**

ходе реализации обучения используется смешанное обучение, сочетающее традиционные формы аудиторных занятий взаимодействие электронной образовательной среде.

Освоение образовательной программы обеспечивается ресурсами электронной информационно-образовательной среды ОРИОКС (<http://orioks.miet.ru>). Применяется модель обучения «Расширенная виртуальная модель», которая предполагает обязательное присутствие студентов на очных учебных занятиях с последующим самостоятельным выполнением индивидуального задания в мини-группах и индивидуально. Работа поводится по следующей схеме: аудиторная работа (отработка типового задания последующим обсуждением) - СРС (работа с использованием онлайн ресурсов, в т.ч. для организации обратной связи с консультированием, рецензированием, доработкой и подведением итогов).

Для взаимодействия студентов с преподавателем используются сервисы обратной связи: раздел ОРИОКС «Домашние задания», электронная почта, Skype.

процессе обучения при проведении занятий для самостоятельной работы используются внутренние электронные ресурсы: шаблоны примеры оформления выполненной работы, разъясняющий суть работы видеоролик, требования выполнению заданий оформлению результата.

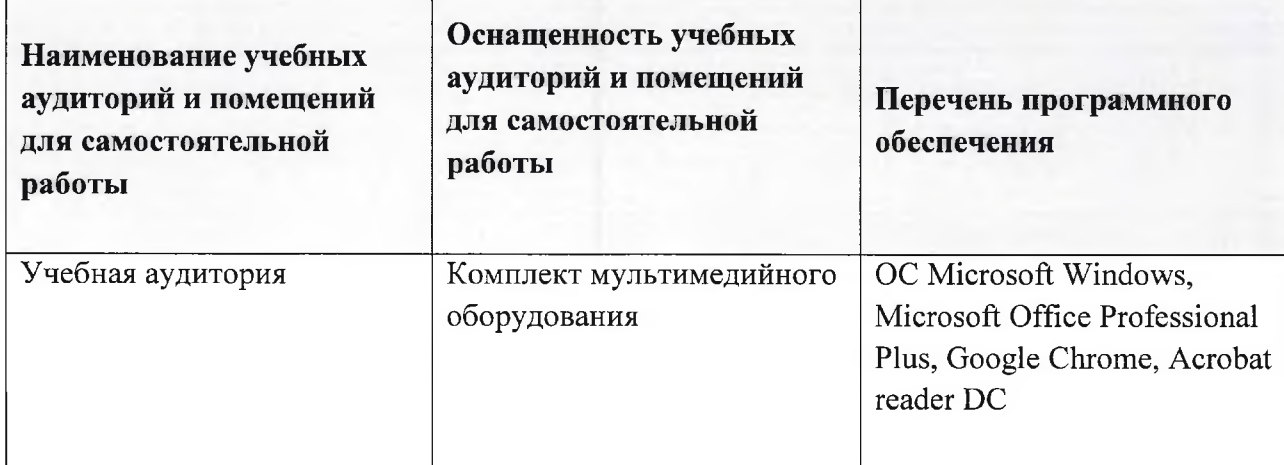

### **9. МАТЕРИАЛЬНО-ТЕХНИЧЕСКОЕ ОБЕСПЕЧЕНИЕ ДИСЦИПЛИНЫ**

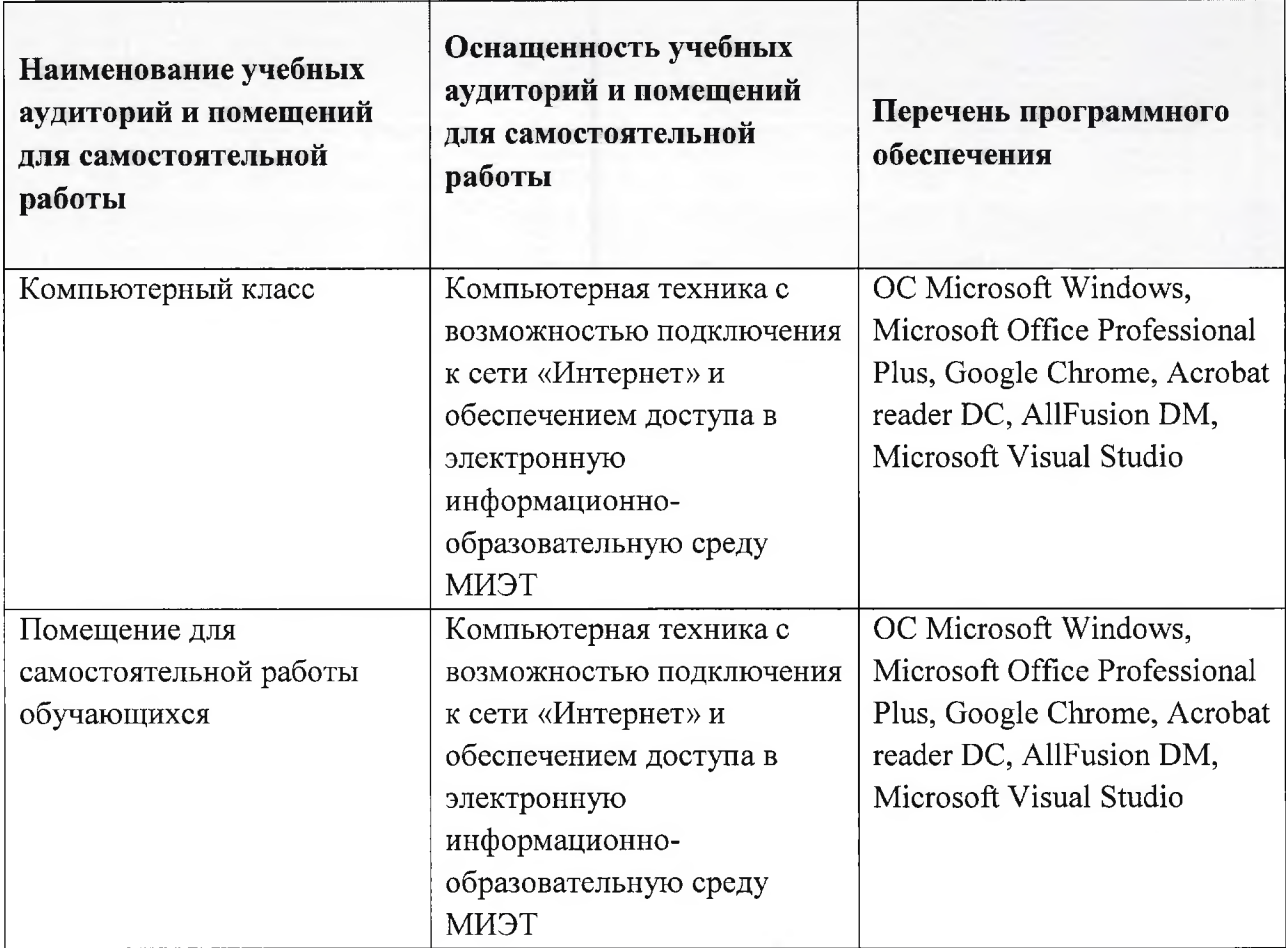

## **10. ФОНДЫ ОЦЕНОЧНЫХ СРЕДСТВ ДЛЯ ПРОВЕРКИ СФОРМИРОВАННОСТИ КОМПЕТЕНЦИЙ/ПОДКОМПЕТЕНЦИЙ**

ФОС по подкомпетенции ОПК-3.БД «Способен использовать современные методы и программные средства работы с базами данных»

Фонды оценочных средств представлены отдельными документами размещены составе УМК дисциплины электронной информационной образовательной среды ОРИОКС// URL: <http://orioks.miet.ru/>.

### **11. МЕТОДИЧЕСКИЕ УКАЗАНИЯ ДЛЯ ОБУЧАЮЩИХСЯ ПО ОСВОЕНИЮ ДИСЦИПЛИНЫ**

#### **11.1. Особенности организации процесса обучения**

Лекционные занятия включают интерактивный диалог студентов с лектором, разбор конкретных примеров.

Каждый студент на лабораторной работе получает индивидуальное задание. Обучающиеся находят необходимый теоретический материал, который поможет им решении индивидуального задания. В качестве источника знаний выступают: печатные издания, общественные сети (Интернет), лекционные занятия, консультации

преподавателем, консультации с другими учащимися. Качество и срок выполнения лабораторных работ влияют на текущую успеваемость, проставляемую преподавателями ведомости.

Практико-ориентированные задания (домашние задания) являются обязательной частью освоения дисциплины. Результаты их выполнения предоставляются студентом форме отчета на электронную почту преподавателя или загружаются в сервис «Домашнее задание» системы ОРИОКС.

#### **11.2. Система контроля оценивания**

Для оценки успеваемости студентов по дисциплине используется накопительнобалльная система.

Баллами оцениваются: выполнение каждого контрольного мероприятия семестре (в сумме до 50 баллов) и сдача экзамена (до 50 баллов). По сумме баллов выставляется итоговая оценка по предмету. Структура и график контрольных мероприятий приведены в ОРИОКС (http://orioks.mi<et.ru/>).

Мониторинг успеваемости студентов проводится в течение семестра трижды: по итогам 1-8 учебных недель, 9-12 учебных недель, 13-18 учебных недель.

#### **РАЗРАБОТЧИК:**

Доцент СПИНТех, к.т.н., доцент  $\mathbb{Z}$ 

Рабочая программа дисциплины «Базы данных» по направлению подготовки 01.03.04 «Прикладная математика» направленности (профиля) «Компьютерная математика математическое моделирование» разработана в Институте СПИНТех и утверждена на заседании Института 22. 03 2023 года, протокол № 19

Директор института СПИНТех  $\mathcal{N}$ атарина/

**ЛИСТ СОГЛАСОВАНИЯ**

Рабочая программа согласована с выпускающей кафедрой ВМ-1

Заведующий кафедрой ВМ-1 (НАЛ) /А.А. Прокофьев/

Рабочая программа согласована с Центром подготовки к аккредитации и независимой оценки качества

Начальник АНОК  $\overbrace{\mathcal{H}}^{\mathcal{H}}$ / И.М.Никулина /

Рабочая программа согласована библиотекой МИЭТ

/ Директор библиотеки 2/9/11 / Т.П.Филиппова